Желаете принять участие в переводе программы LumaPix FotoFusion на русский язык? Пишите mail(а)photopriem.ru

Скачать программу LumaPix FotoFusion бесплатно. Загрузить с сайта производителя. Не торрент. Download LumaPix FotoFusion.

## **[Инструкция на русском языке к програм](http://site.lumapix.com/download-fotofusion)ме LumaPix FotoFusion.**

Карта главного окна редактора. Щелкните на интересующем Вас объекте.

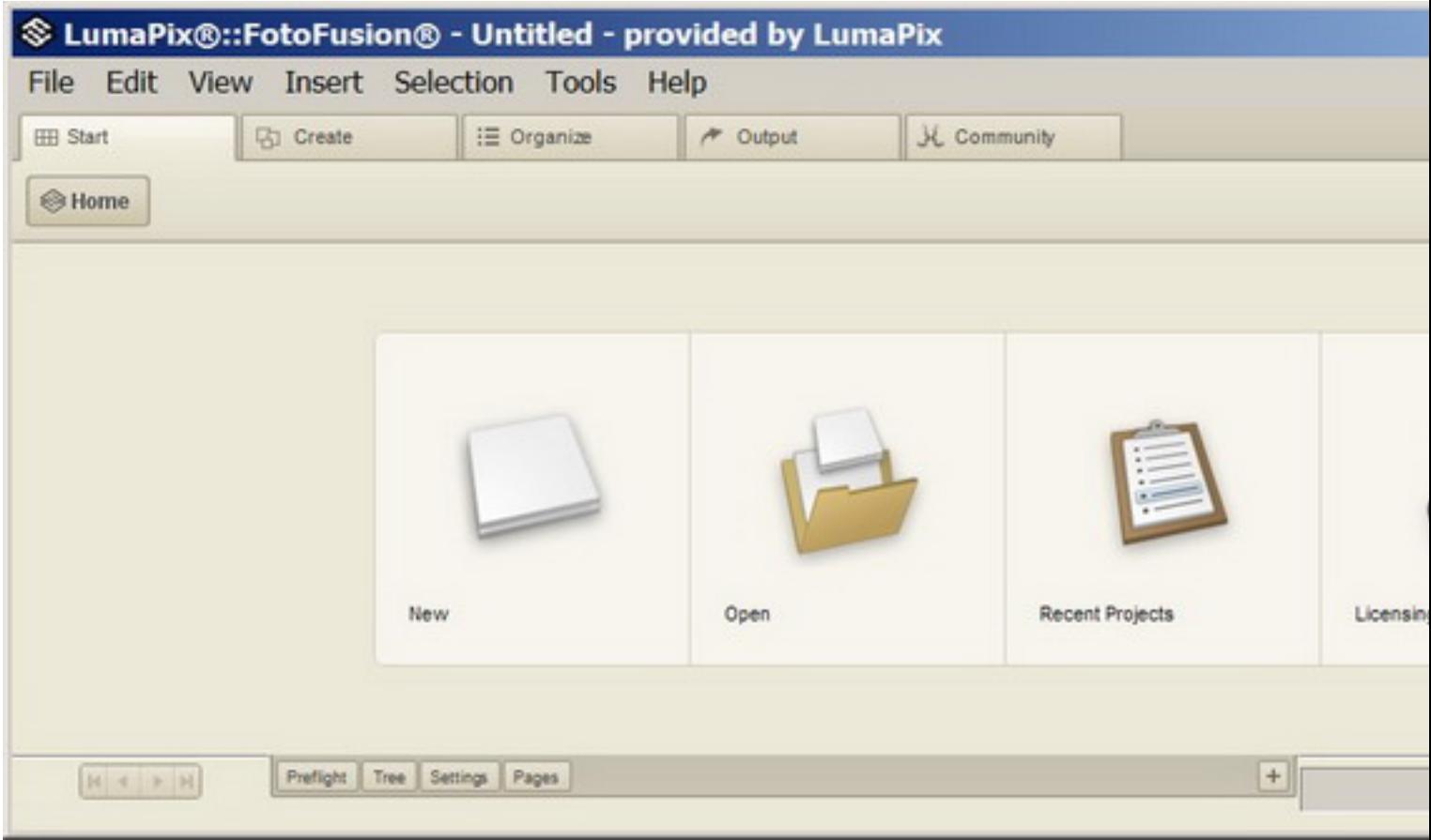

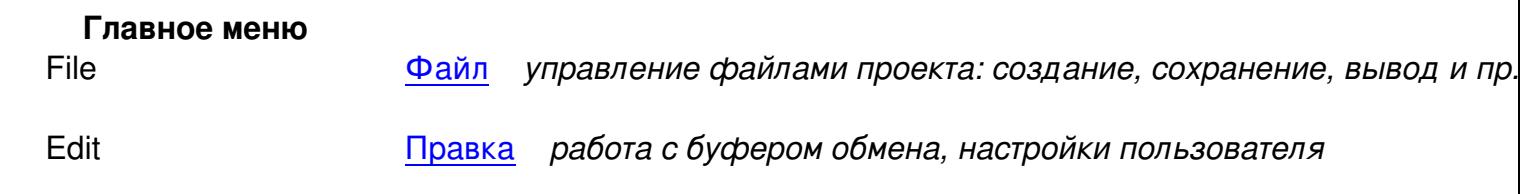

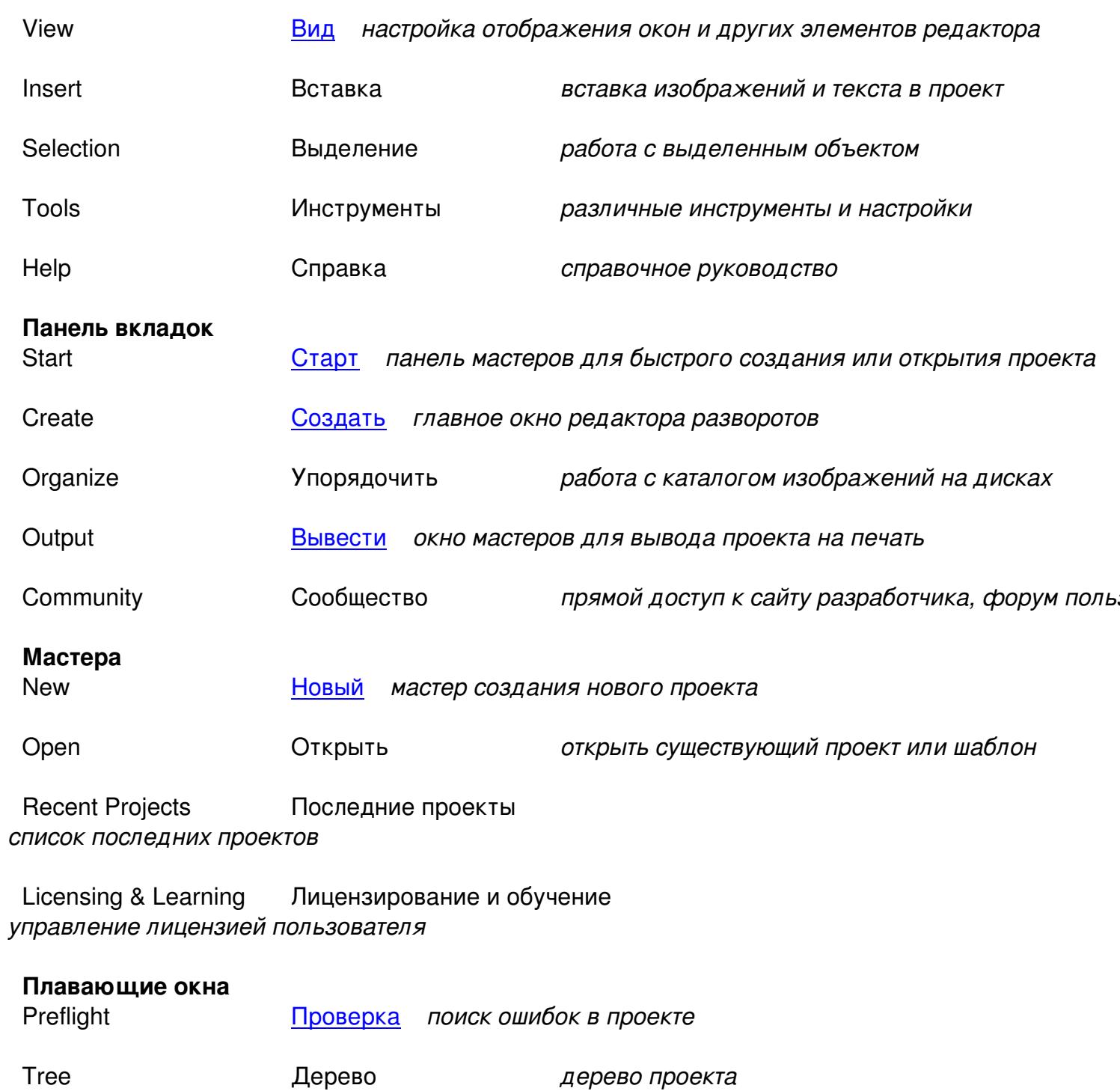

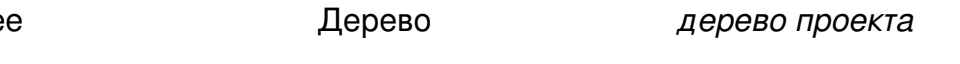

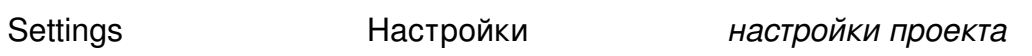

Pages Страницы страницы/развороты проекта